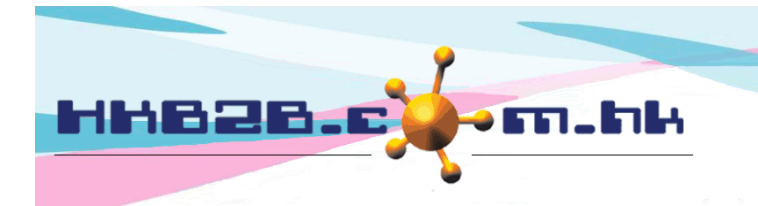

HKB2B Limited 香港灣仔軒尼斯道 48-62 號上海實業大廈 11 樓 1102 室 Room 1102, Shanghai Industrial Investment Building, 48-62 Hennessy Road, Wan Chai, Hong Kong Tel: (852) 2520 5128 Fax: (852) 2520 6636 

1 booking records

## **Handling cancel + redeem, no show+ redeem**

A member booked a treatment, but did not show up on the treatment day.

For both cancellations or no shows, users can redeem treatment in member accounts, and open up the occupied time slots.

To activate this function, go to Booking > Booking Setup > Allow cancel + redeem and no show + redeem

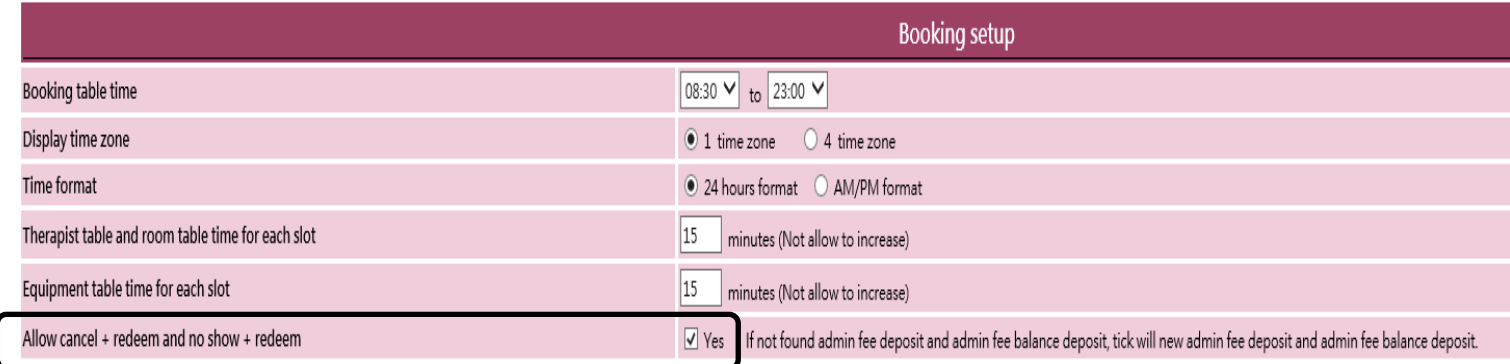

Users with permission to <Cancel> and <Finish> have the permission to use <Cancel + Finish>.

Users with permission to <No show> and <Finish> have the permission to use <No show + Finish>.

No other settings are needed.

When the member did not show up, users can redeem treatment in Booking > Booking table > Select treatment or Booking > Search > Select treatment

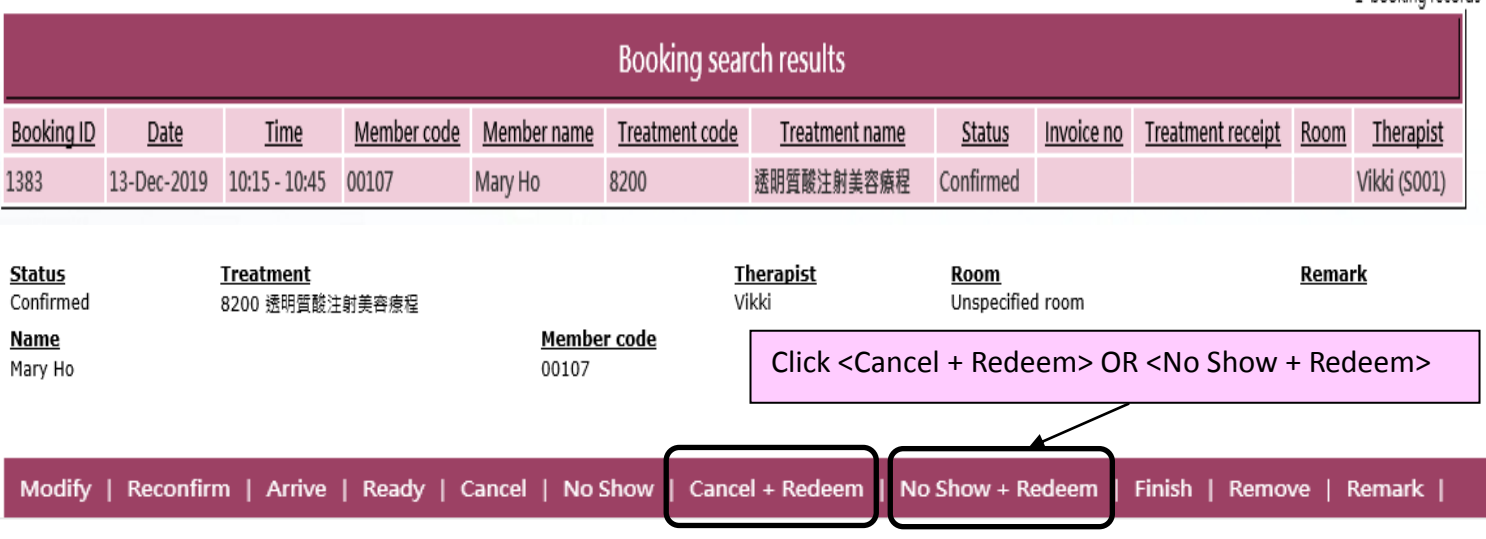

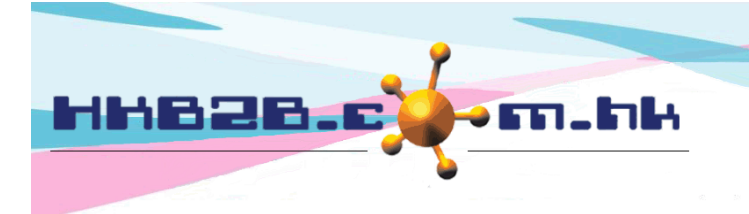

HKB2B Limited 香港灣仔軒尼斯道 48-62 號上海實業大廈 11 樓 1102 室 Room 1102, Shanghai Industrial Investment Building, 48-62 Hennessy Road, Wan Chai, Hong Kong Tel: (852) 2520 5128 Fax: (852) 2520 6636

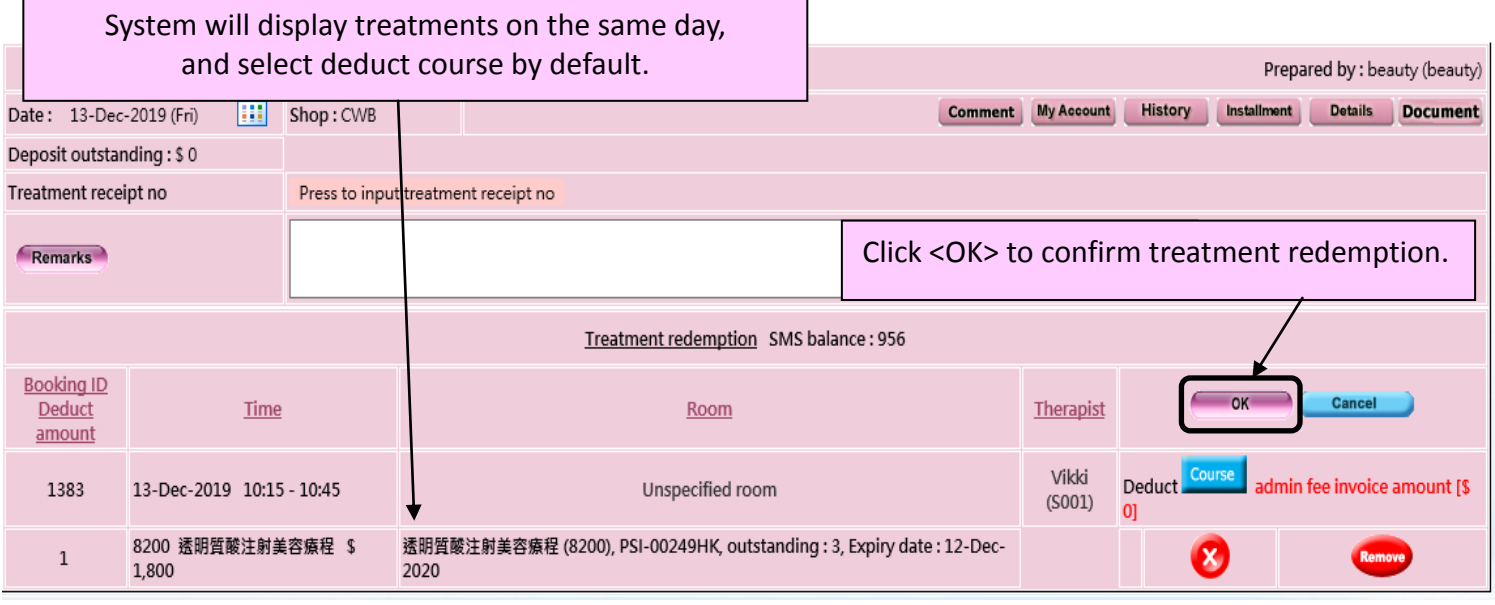

After treatment redemption, go to Booking > Treatment search.

Booking status will be changed to <Cancelled> or <No Show>.

The suffix of the treatment receipt number will be changed to CR or NR.

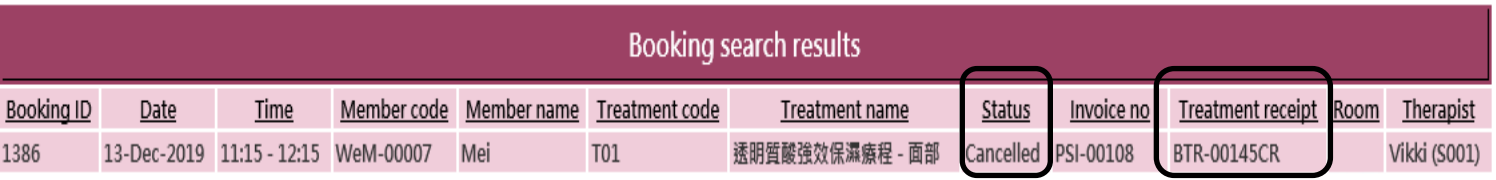

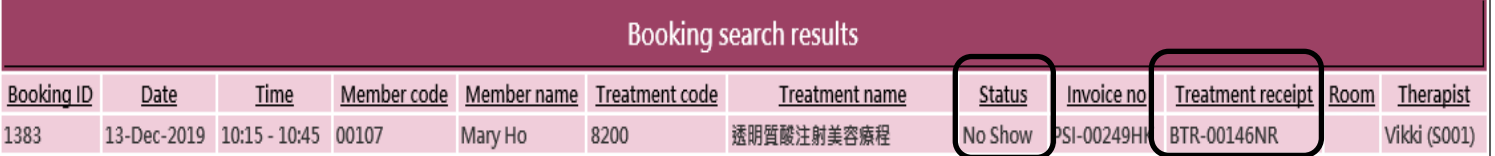

In Member account, the used value will increase by 1, the remaining value will decrease by 1.

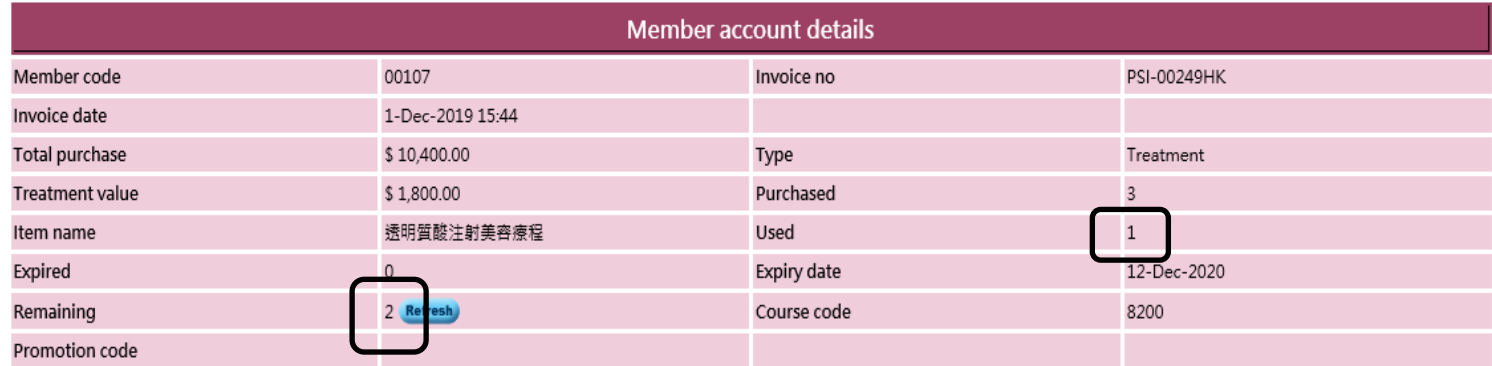

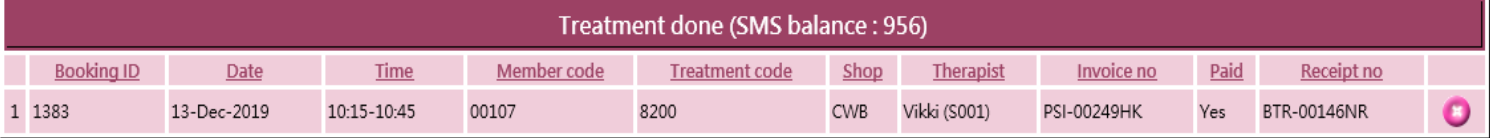

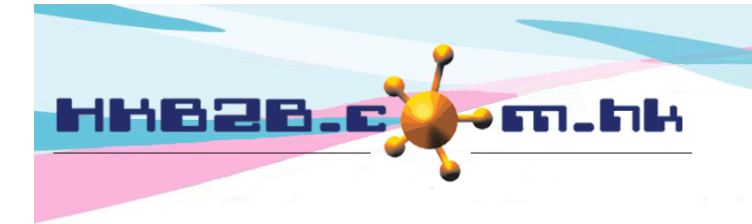

HKB2B Limited 香港灣仔軒尼斯道 48-62 號上海實業大廈 11 樓 1102 室 Room 1102, Shanghai Industrial Investment Building, 48-62 Hennessy Road, Wan Chai, Hong Kong Tel: (852) 2520 5128 Fax: (852) 2520 6636 

In Booking > Booking table > Input member > History, the system will record actions as <Cancel + Redeem> or <No show + Redeem>. The suffix of the treatment receipt number will be CR or NR.

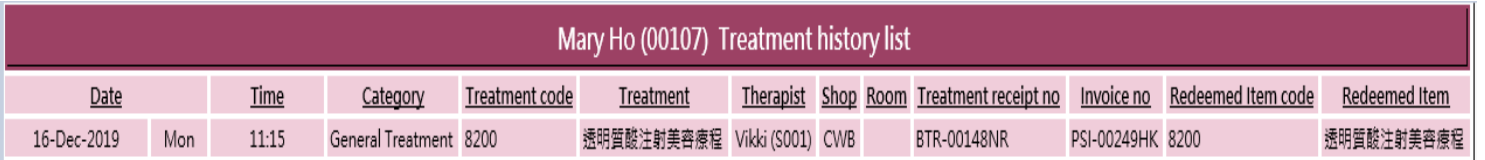

In Sales > Report > Treatment journal, there will be a record on booking status of <Cancelled> or <No show>. The suffix of the treatment receipt number will be CR or NR. Treatment value will be recorded.

## HKB2B User experience system 11 **Treatment journal**

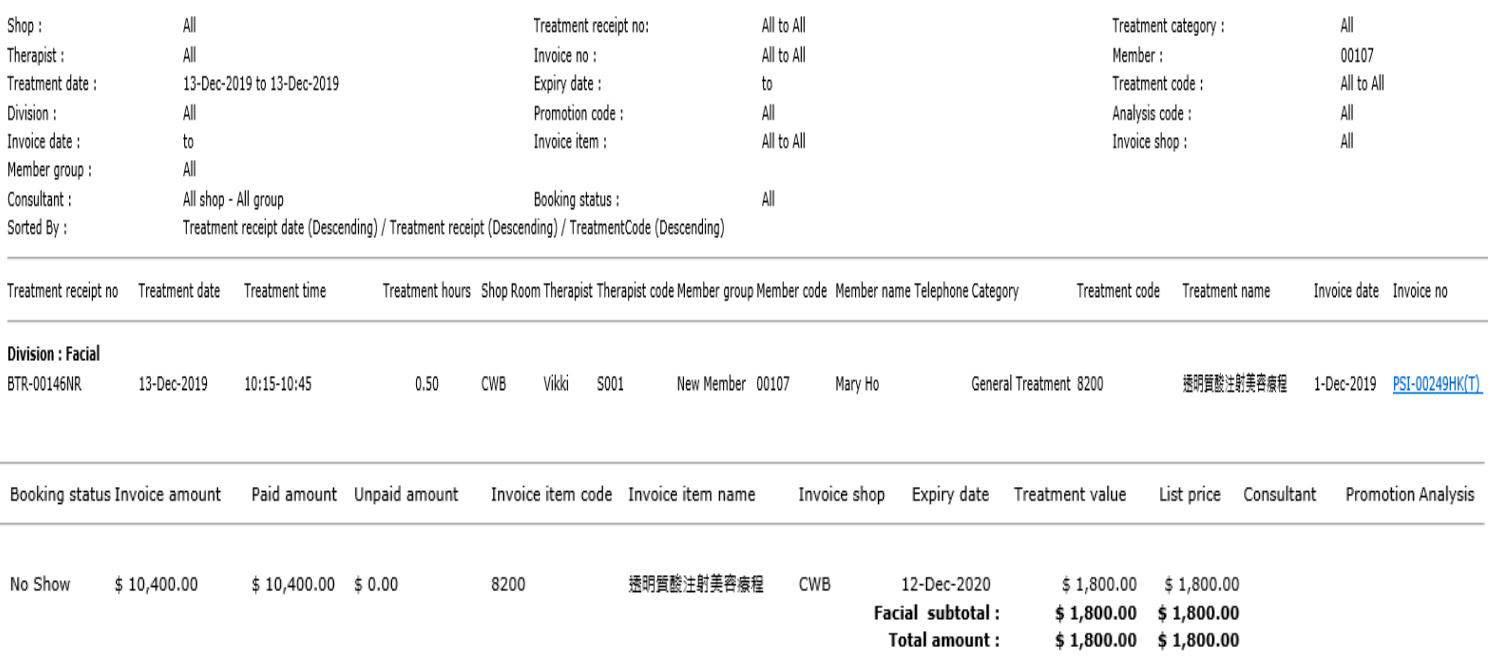